# Zdeněk Wagner Zkušenosti ze sazby Zpravodaje Československého sdružení uživatelů TeXu

*Zpravodaj Československého sdružení uživatelů TeXu*, Vol. 10 (2000), No. 4, 113–122

Persistent URL: <http://dml.cz/dmlcz/150246>

## **Terms of use:**

© Československé sdružení uživatelů TeXu, 2000

Institute of Mathematics of the Czech Academy of Sciences provides access to digitized documents strictly for personal use. Each copy of any part of this document must contain these *Terms of use*.

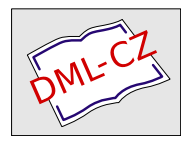

[This document has been digitized, optimized for electronic delivery](http://dml.cz) and stamped with digital signature within the project *DML-CZ: The Czech Digital Mathematics Library* http://dml.cz

ZDENĚK WAGNER

Zpravodaj Československého sdružení uživatelů TEXu otiskuje články, které jsou psány různými autory. Každý z autorů používá své oblíbené prostředí, své balíky maker a dokument vytváří ve svém oblíbeném operačním systému. Hlavní problémnení v tom, že autorovo prostředí je odlišné od systému, který je používán v redakci, ale plyne z toho, že je nutno do jednoho LATEXového dokumentu včlenit velmi různorodé články, z nichž některé jsou psány v plain TEXu. V tomto příspěvku je předvedeno, jak se při včleňování jednotlivých článků postupuje a jak se řeší konflikty mezi balíky maker.

Mimo tištěnou formu je Zpravodaj zveřejňován i ve formě elektronické a některé informace jsou umisťovány na WWW. V článku je ukázáno, jak je tato činnost automatizována.

## Převzetí příspěvku

I když se autor článku snaží sebevíc, jen zcela výjimečně se stane, že jej lze zařadit do Zpravodaje bez redakčních zásahů. Redakční zásah je nemyslitelný bez toho, aby text byl správně zobrazen v editoru. Protože sazba se provádí v emTEXu v operačním systému OS/2, je prvním krokem vždy konverze do kódování CP852. Schopnost současné implementace TEXu založené na Web2c, která umožňuje zpracovat text v libovolném kódování podle přepínače uvedeného na prvním řádku souboru, nebo použití balíku inputenc, se pro redakční práci jeví jako vlastnost zcela zbytečná.

Později bude ukázáno, že některé balíky maker způsobují navzájem různé typy konfliktů. Každý příspěvek je tedy nejprve zpracován samostatně, aby redaktor mohl posoudit záměr autora.

## Převod článku do jednotného vzhledu

Přestože styl pro psaní článků do Zpravodaje byl zveřejněn na WWW stránkách sdružení, většina příspěvků přichází v jiném formátu. U příspěvků, psaných v plain TEXu, je to celkem očekávané, neboť dodávaný styl je použitelný pouze pro LATEX 2ε. Převod článku do jednotného vzhledu je činnost, jejíž složitost se případ od případu liší. Formát zdrojového textu vychází ze standardní třídy

article. Základní převod LATEXovských dokumentů, které jsou psány podle běžných zvyklostí, tedy většinou spočívá jen v úpravě formátování nadpisu. Dokonce ani převedení textu, napsaného původně pro třídu REPORT, není velkým problémem. V závislosti na hloubce členění kapitol a sekcí stačí použít následující definice:

- 1 \let\chapter\section
- <sup>2</sup> \let\section\subsection
- <sup>3</sup> \let\subsection\subsubsection

Máme-li tedy zaveden styl pro Zpravodaj, pak se na prvním řádku ztotožní makro \chapter s obsahem makra \section, na dalších řádcích se totéž provede s ostatními makry. Tímto postupem lze jít do libovolné hloubky, pořadí definic je samozřejmě důležité.

Převod příspěvků psaných v plain TEXu může být komplikovanější. Obecně však platí, že zpracování dobře strukturovaných dokumentů je i v těchto případech jednoduché. Například Petr Olšák v jednom ze svých příspěvků použil pro nadpisy sekcí následující makro:

4 \def\sub#1\par{\vskip1.5\bigskipamount\goodbreak

5 \noindent{\bf #1}\par\nobreak\medskip}

V redakci byla využita jednoduchá úprava:

6 \def\sub #1\par{\section{#1}}

Po takto triviálním zásahu měly všechny nadpisy požadovaný vzhled bez nutnosti úprav uvnitř dokumentu.

Jednoduchá je též úprava tabulek vytvořených primitivem \halign. LATEX je totiž akceptuje v nezměněné podobě. Jediným zásahem je doplnění obvyklého plovoucího prostředí \begin{table} a \end{table} a případně doplnění popisky s využitím \caption. Obdobně se zachází i s jinými definicemi – většinou fungují beze změny. Pouze je nutné dát pozor na makra, která se v IAT<sub>E</sub>Xu jmenují stejně, ale jejichž význam je jiný. Typickým případem je \line, které se v LATEXu využívá v prostředí picture pro kreslení čar, zatímco v plainu je to zkratka pro \hbox to \hsize.

Z hlediska prvních kroků lze tedy rozeznat v zásadě čtyři obtížné situace, s nimiž se redakce setkává:

1. Článek dodaný sedmibitově, kde písmena s diakritickými znaménky jsou zapisována pomocí T<sub>E</sub>Xových sekvencí. Takový text je naprosto needitovatelný<sup>1</sup>, ale naštěstí, od roku 1996 dosud, podobný článek přišel jen jednou. Vzhledem k tomu, že prastarý program cstocs v mých začátcích neexistoval jako nativní aplikace pro OS/2 a neznal kódování Windows 1250, přestal jsem jej používat a neuvědomil jsem si, že dokáže převést TFXové sekvence do osmibitového hódu s diakritikou.

<sup>1</sup>Lze jej sice otevřít libovolným ASCII editorem v libovolné národní verzi, ale vzhledem k počtu akcentů, vyskytujících se v běžném českém či slovenském textu, je orientace v textu značně obtížná.

- 2. Článek, který místo strukturních značek pro nadpisy, explicitně definuje vizuální vzhled opakovaně při každém použití. Je úplně jedno, zda je článek psán v LATEXu nebo v plain TEXu. Pracnost úpravy je v obou případech stejná. Jen stěží lze u takových dokumentů využít automatické náhrady, nepomohou ani regulární výrazy. Celá práce se musí dělat ručně, je nepříjemná a zabere poměrně dlouhý čas. Naštěstí je úroveň autorů na dostatečné výši a nestrukturované příspěvky tvoří vzácnou výjimku.
- 3. Dokument připravený autorem původně pro jiný formát, většinou A4. Potíž bývá v tom, že se jen stěží daří vměstnat velké tabulky a výpisy kódu maker nebo jiných příkazů do formátu Zpravodaje. Úprava může být v některých případech velmi pracná.
- 4. Vzhledem k převodu Zpravodaje do PDF, o němž se zmíníme později, musí být téměř všechna makra robustní. Přitom nestačí robustnost v tom smyslu, jak ji používal LATEX 2.09, ale je bezpodmínečně nutné, aby makra byla definována pomocí \DeclareRobustCommand. Bohužel některé styly nejen že toto nedodržují, ale dokonce pouhým \def předefinovávají standardní loga (včetně **\TeX** a **\LaTeX**). Příkladem je např. TEXNAMES.STY, který je využíván stylem pro sazbu dokumentace T<sub>E</sub>XLive. Záludnost spočívá především v tom, že chyby tímto způsobené se mohou projevit až po sestavení celého čísla, a to v jiném článku.

Tím se dostáváme k závěru druhého kroku. Zpracujeme článek s využitím stylu pro Zpravodaj samostatně. Kromě původního tvaru, v němž byl článek dodán autorem, získáme tedy další dvi-soubor, nyní již v požadovaném formátu. Není-li mezi oběma tvary zásadní odlišnost, můžeme přistoupit k dalšímu kroku.

### Sestavení Zpravodaje

Sestavení příspěvků tak, aby vytvořily dané číslo Zpravodaje, se může zdát jednoduchou záležitostí. To by však bylo pravdou, kdyby každý článek začínal na nové stránce (jedno zda sudé či liché). Pak by se každý článek mohl vysadit samostatně s příslušně nastaveným počátečním číslem stránky a Zpravodaj by se složil pomocí programu, který dokáže spojovat dvi nebo postscriptové soubory. Články ve Zpravodaji však na sebe navazují uprostřed stránky, takže takový přístup není vhodný. Všechny články se tedy makrem \input načítají do jednoho dokumentu a sázejí se společně.

Prvním problémem je optimalizace stránkových zlomů, zejména s ohledem na rozměrné tabulky a obrázky. Některé články nedopadnou dobře, pokud začínají v nevhodném místě stránky. Proto se pořadí článků často určuje podle toho, jak budou na sebe nejlépe navazovat.

Každý článek je zpracováván ve svém vlastním prostředí, takže definice maker jsou lokální a nehrozí riziko, že by se ovlivňovaly navzájem. Někdy se však určitá lokální makra vyskytují v názvu článku nebo v názvech kapitol. Pak je buď nutno příslušná makra definovat globálně pro celý Zpravodaj nebo upravit názvy. Bez tohoto zásahu by totiž nebylo možno vysázet obsah Zpravodaje makrem \tableofcontents ani převést Zpravodaj do PDF (nevytvořily by se záložky – outlines).

Větším problémem jsou konflikty mezi různými styly. Ty se totiž musí načítat v preambuli dokumentu. Pokud nějaký článek potřebuje určitý styl, musíme jej zpřístupnit pro celé číslo Zpravodaje. Mnohé programovací jazyky, zejména objektově orientované, které počítají s modularitou programů, umožňují oddělení jmenných prostorů. TEX takovou vlastnost nemá. Primitiv \def bez varování přepíše starou definici. LATEXovské makro \newcommand má alespoň výhodu v tom, že vypíše varování a původní definici zachová. Přesto nemusí být náprava vždycky jednoduchá. Předveďme si to na konfliktních balících path.sty a URL.STY. Oba slouží k sazbě URL a oba definují makro \path. Balík PATH.STY jej vša definuje tak, aby jeho použití bylo analogické makru \verb, zatímco v url.sty je makro definováno tak, aby mělo jeden parametr uzavřený do složených závorek. Mohli bychom tedy použít následující sekvenci příkazů:

- <sup>7</sup> \usepackage{url}
- <sup>8</sup> \let\UrlPath\path
- <sup>9</sup> \usepackage{path}
- 10 \let\PathPath\path

V dokumentu bychom pak používali buď \UrlPath nebo \PathPath. Kromě toho, že bychom museli zasahovat do textu článku, má toto řešení další nevýhodu. Použijeme-li makro \url definované v URL.STY, TEX nahlásí chybu, že použití makra \p@@th neodpovídá jeho definici, případně že odstavec skončil před koncem parametru. Příčina spočívá v tom, že makro \url při svém rozvoji volá \path. Toto makro nám však předefinoval path.sty a při zpracování se odlišná syntaxe projeví až v makru \p@@th. Pokud bychom pořadí načítání balíků otočili, došlo by k analogickým chybám při zpracování jiných maker. V redakci byl problém vyřešen úpravou balíku URL.STY. Makro \path bylo v definici i ve všech použitích nahrazeno makrem \Path. Naštěstí se častěji v dokumentech používá \url nebo je \path součástí jiných uživatelských maker, takže požadované úpravy nejsou nijak drastické a PATH.STY, který je vyžadován stylem pro Zpravodaj, může s modifikovaným url.sty koexistovat. Pochopitelně je upravený styl vložen pouze do adresáře Zpravodaje, aby příslušné číslo mohlo být vysázeno, ale nesmí se dostat do standardní prohledávací cesty, kde by mohl zbořit jiné dokumenty.

Daleko záludnější jsou konflikty ve vnitřních makrech, jež neslouží přímo uživatelům. Doporučuje se, aby jména interních maker začínala zkratkou jména balíku. Tak např. interní makra balíku GRAPHICX.STY začínají řetězcem \Gin, v balíku IFTHEN.STY je to **\TE@**, balík LONGTABLE.STY používá **\LT@** a MINITOC uvozuje jména svých maker řetězcem \mtc@. Tento zvyk ovšem není dodržován

obecně. Největší riziko konfliktů se bohužel vyskytuje u balíků, kde je dokumentace kódu stručná, nebo chybí úplně. Hledání a odstranění příčiny pak může být velmi náročné. Při sazbě Zpravodaje 1–3/2000 dokonce jeden konflikt zůstal nevyřešen. Zpravodaj byl již zkompletován a stačilo jen doplnit obálku. Jako ilustrace byl použit chemický strukturní vzorec, k jehož sazbě byl použit XIMTFX verze 1.00<sup>2</sup>. Po doplnění obálky se celá sazba naprosto rozpadla. Nejviditelnější byly změny v prostředí picture, ale chyby se projevily i jinde. Nakonec byl Zpravodaj vysázen bez obálky, která byla vytvořena v dalším samostatném dokumentu. Adobe Acrobat Exchange naštěstí umí spojovat PDF soubory, takže se toto číslo na WWW bez problému dostane.

Sestavování Zpravodaje proto musí být podřízeno jasnému plánu. Každý článek máme z předchozího kroku zpracován samostatně. Nyní je vkládáme postupně do společného dokumentu. Bez ohledu na konečné pořadí článků v časopisu začneme těmi příspěvky, které buď nepoužívají žádné přidané styly, nebo jen ty styly, jejichž nekonfliktnost již byla otestována (např. při sazbě předchozích čísel). Jestliže nově přidaný článek způsobí problémy v již zařazených článcích, musíme jej vyřadit a pak vyřazujeme postupně jednotlivé balíky. Tímto postupem najdeme balík, který konflikt způsobuje. Pak je nutno objevit metodu, jak tento konflikt odstranit. Obecný postup neexistuje. Musíme se vybavit znalostmi TEXu a trpělivostí. Navíc může být problém úplně jinde, než se původně zdá, nebo může být zamaskován. Např. dokumentace k TEXLive používá svůj vlastní balík tex-live.sty, který však načítá další balíky. Balík tex-live.sty sám o sobě konfliktní není. Načítá však dva balíky, které konflikt se stylem pro Zpravodaj vyvolají. Jsou to již zmíněné TEXNAMES.STY a URL.STY.

## Elektronické verze

Zpravodaj vychází s dvanáctiměsíčním zpožděním ve formátu PDF, na některých CD se objevuje se zpožděním menším. K vytvoření PDF je využíván balík pdfhdr.sty, který byl popsán ve Zpravodaji č. 1–2/1999. S jeho pomocí jsou generována postscriptová makra, jimž rozumí komerční Adobe Acrobat Distiller. Převod vlastního textu je zcela bezproblémový. Potíže se vyskytnou jen v záložkách (outlines, někdy zvaných též bookmarks). Mechanismus jejich tvorby modifikovaným makrem \tableofcontents je popsán ve výše zmíněném článku. Příčiny potíží jsou dvojí: nedostatečně robustní makra (definovaná jinak než prostřednictvím \DeclareRobustCommand), která většinou způsobí přeplnění paměti, a makra, která ve své expanzi obsahují T<sub>E</sub>Xové primitivy. Při vývoji balíku pdfhdr.sty na to bylo pamatováno a řada potenciálních zdrojů takových problémů byla ošetřena. Pochopitelně se na mnohá makra zapomnělo. Proto seznam

<sup>2</sup>Novější verze dosud nepronikla na CD TEXLive 5 ani na CD CTAN a vzhledem ke spěchu nebylo možno hledat již zveřejněnou verzi 2.00 na Internetu.

maker, která lze považovat za standardní a měla by ve stylu PDFHDR.STY být ošetřena, neustále narůstá. Zbývající makra se pak vkládají v daném čisle Zpravodaje do pomocného makra \pdf@hook.

Okamžitě po dokončení sazby je obsah Zpravodaje zveřejňován na WWW. Text odpovídající stránky je vytvářen upraveným makrem \tableofcontents. Některé informace, které by WWW stránka měla obsahovat, se však ve Zpravodaji nevyskytují. Výsledek se tudíž musí nepatrně editovat. Proto máme přepínač \if@html, který zajistí, že si nepřepíšeme již ručně dokončenou stránku.

Při zápisu HTML se projeví stejná potíž jako při tvorbě záložek v PDF. Navíc nám vadí makra, která slouží právě pro tvorbu záložek a hypertextových odkazů z obsahu. Úvodní nastavení je proto následující:

```
11 \def\html@setup{\let\protect\noexpand \pdf@setup
```
12 \csname pdf@hook\endcsname

```
13 \def\pdftoclink##1##2{##2}\def\pdfannot##1##2##3{##3}%
```

```
14 \let\PDFannot\pdfannot}
```
Pokud vytváříme HTML, musíme upravit makra pro sazbu obsahu. Provedeme to tak, že uschováme původní definice a vytvoříme nové, které nejprve provedou zápis do WWW stránky a pak zavolají původní makro.

#### <sup>15</sup> \if@html

```
16 \def\html@sections{%
17 \let\zw@l@section\l@section
18 \let\zw@l@subsection\l@subsection
19 \def\l@section##1{\begingroup \html@setup
20 \immediate\write\html@bsah{<b>##1</b><p>}\endgroup
_{21} \zw@l@section{##1}}%
22 \def\l@subsection##1{\begingroup \html@setup
23 \immediate\write\html@bsah{##1<p>}\endgroup
_{24} \zw@l@subsection{##1}}%
25 }
_{26} \fi
```
V následujícím kroku připravíme soubor pro zápis HTML stránky a definujeme makra \cl@nek a \l@clanek, jež zapisují do obsahu autory a názvy článků. Podmíněný příkaz \@ifundefined zajistí, že se v obsahu v PDF nevytvoří hypertextový odkaz, pokud stránka s návěštím neexistuje. Taková situace sice nastane jen v případě, že se přehlédne nějaká chyba, ale nezobrazený rámeček v obsahu je dobrou indikací, že není vše v pořádku.

- <sup>27</sup> \newwrite\html@bsah
- <sup>28</sup> \DeclareRobustCommand\cl@nek[2]{#1: #2}

```
29 \def\l@clanek#1#2{\if@html \begingroup \html@setup
```

```
30 \immediate\write\html@bsah{#1<p>}\endgroup \fi
```

```
31 \@ifundefined{PDF@#2@}% if PDF destination undefined
```
<sup>32</sup> {\@dottedtocline{-2}{\z@}{2em}{#1}{#2}}% undefined

```
33 {\@dottedtocline{-2}{\z@}{2em}{#1}{%
34 \pdflink{\@nameuse{PDF@#2@}}{#2}}}% defined
35 }
36
37 \def\l@clanek#1#2{\if@html \begingroup \html@setup
38 \immediate\write\html@bsah{#1<p>}\endgroup \fi
39 \@dottedtocline{-2}{\z@}{2em}{#1}{#2}}
```
Soubor pro zápis je otevřen až při provádění makra \tableofcontents. V něm je současně řízeno i vytváření záložek pro PDF. To se zapíná makrem \PDFlisting. Všimněte si, že se toto makro volá zdánlivě těžkopádným rozvojem s využitím primitivu \csname. Pokud totiž toto makro použije uživatel, který nemá instalován balík PDFHDR.STY, pak jej TEX nahradí primitivem \relax a k žádné chybě při zpracování nedojde. Ostatní makra, která souvisí s tvorbou PDF, jsou pro takový případ vhodně předefinována na jiných místech stylu pro Zpravodaj.

```
_{40} {\catcode'\ =12
41 \gdef\U@score{_}}
42
43 \def\tableofcontents{\csname PDFlisting\endcsname
44 \begingroup
45 \if@html
46 \def\az{-}
47 \edef\CS@cislo@rok{\the\cislo/\the\rok}
48 \def\MakePDFcislo 20##1.{\edef\cislopdf
49 {pdf/bul\U@score ##1.pdf}}
50 \expandafter\MakePDFcislo\the\rok\the\cislo.
51 \immediate\openout\html@bsah bul\the\rok\the\cislo.shtml
52 \immediate\write\html@bsah
_{53} {<!--\hash set var="title"
        54 value="Obsah Zpravodaje č. \CS@cislo@rok"}
55 \immediate\write\html@bsah
_{56} {--><!--\hash include virtual="head.shtml" -->}
57 \fi
58 \parindent \z@ \parskip 6pt
59 {\bfseries \fontsize{14.4}{15dd}\selectfont OBSAH\par}%
60 \ifPDF
61 \addtocontents{bkm}{\protect\pdfline
62 {\pdf@clanek}{OBSAH}{\thepage}}%
63 \fi
64 \vskip 15dd \toc@nl
65 \@starttoc{toc}\par
```

```
66 \if@html
67 \immediate\write\html@bsah{<hr>}
68 \immediate\write\html@bsah
69 {<!-- P><a href="\cislopdf">Elektronická verze</a>
70 (??? KB) -->}
71 \immediate\write\html@bsah
72 {<!-- P>Další číslo <a href="bul.shtml">?/????</a -->}
73 \immediate\write\html@bsah
74 {<P>Minulé číslo <a href="bul.shtml">?/????</a>}
75 \immediate\write\html@bsah
76 {<!--\hash include virtual="adresa.shtml" -->}
77 \immediate\write\html@bsah{</BODY>}
78 \immediate\write\html@bsah{</HTML>}
79 \immediate\closeout\html@bsah \fi
80 \endgroup \thispagestyle{empty}%
81 \vskip 15dd\relax}
```
WWW stránky Zpravodaje jsou založeny na využití SSI (Server Side Includes). Pomocí příkazů, které vypadají jako SGML komentáře, lze snadno nadefinovat proměnnou, obsahující titul WWW stránky, a načíst standardní hlavičku a zakončení. Lze tedy jednoduše zachovat a případně i změnit jednotný vzhled všech stránek. Místo některých informací se doplňují otazníky. Zejména údaje o následujícím čísle jsou neznámé. Ty se pak doplňují dodatečně. Například WWW stránka s obsahem Zpravodaje č. 1–3/200 vypadá v době přípravy tohoto textu následovně (automaticky generované řádky jsou dlouhé, pro zveřejnění v tomto dokumentu byly ručně přelámány):

```
s_2 <!--#set var="title" value="Obsah Zpravodaje č. 1-3/2000"
83 --><!--#include virtual="head.shtml" -->
84 Jiří Veselý: Dekadická soustava -- úvodní poznámka<p>
85 Sebastian Rahtz, Michel Goossens: Príručka TeX Live,
86 piate vydanie<p>
87 Jiří Tesař: DVIBRAILLE<p>
88 David Antoš: TeX Versioning System aneb jak všechny
89 zdrojové soubory uložiti<p>
90 Zdeněk Wagner: Spolupráce databáze s LaTeXem<p>
91 Tomáš Hála: Jedna z možností databázového publikování
92 v LaTeXu<p>
93 Josef Svoboda: Dojmy z 19. bienále grafického designu
94 v Brně<p>
95 Zuzana Došlá, Roman Plch a Petr Sojka: CD-ROM
96 Matematická analýza s programem Maple:
97 1. Diferenciální počet funkcí
```

```
98 více proměnných<p>
99 Karel Skoupý: Zpráva o prezentaci NTS na TUG 2000.<p>
100 <i>Toto číslo obsahuje CD TeX Live 5</i><P>
_{101} <hr>
102 <!-- P><a href="pdf/bul_0013.pdf">Elektronická verze</a>
103 (724 KB) \rightarrow_{104} <!-- P>Další číslo <a href="bul.shtml">?/????</a -->
_{105} <P>Minulé číslo <a href="bul994.shtml">4/1999</a>
106 <!--#include virtual="adresa.shtml" -->
_{107} </BODY>
_{108} </HTML>
```
Přechod k novému designu WWW stránek, k němuž došlo na počátku roku 2001, tedy vyžadoval pouze změny v souborech head.shtml a adresa.shtml, ostatní soubory zůstaly beze změny.

## Závěr

Zpravodaj Československého sdružení uživatelů T<sub>E</sub>Xu je specifický tím, že se zabývá právě TEXem. Riziko konfliktů mezi balíky maker, potřebnými pro sazbu jednotlivých článků, je proto vyšší než v případě jiných sborníků. Na základě zkušeností, které vyplynuly z několikaleté praxe, lze doporučit pro editory jiných sborníků a časopisů jedno základní pravidlo. Pokud je pro sborník či časopis použit specifický styl, pak by měl co nejvíce vycházet ze standardních tříd ARTICLE nebo report. Nejen že se takový styl autoři snadno naučí používat, ale i v případě, že jej autoři nepoužijí a dodají běžný dobře strukturovaný text, nevyžaduje zařazení takového dokumentu žádnou zvláštní námahu. Pokud je však doporučený styl velmi komplikovaný a odlišný od běžných standardů, pak to některé autory odradí natolik, že článek nenapíšou vůbec, a jiní jej dodají ve tvaru, který redaktorům způsobí několik šedivých vlasů. Jistému úsilí, potřebnému k vytvoření sborníku nebo časopisu, se však nevyhneme nikdy.

## Summary: Experience from typesetting the Bulletin of the Czechoslovak T<sub>EX</sub> Users Group

The Bulletin of the Czechoslovak TEX Users Group presents articles written by different authors. Each author uses his or her favourite environment, his or her macro packages and prepares the document in his or her favourite operating system. The main problem is not caused by the fact that the author's environment differs from the system used by the editor but stems from the fact that heterogenous articles, some of which are written in plain T<sub>E</sub>X, must be embodied into a single LATEX document. This contribution describes the course of operation and explains the way how conflicts between macro packages are solved.

In addition to the printed form the Bulletin is also published in an electronic form and some pieces of information are presented on WWW. The article shows how this operation is automated.

# Lehký úvod do XML

#### Jiří Kosek

Příspěvek seznámí čtenáře s jazykem XML, který přináší mnoho revolučních změn do oblasti elektronického publikování, výměny a sdílení dat a elektronického obchodu. Kromě základních principů XML se příspěvek zmíní i o souvislosti s dalšími navazujícími technologiemi (stylové jazyky, jazyky pro definici struktury dokumentu, dotazovací jazyky, jazyky pro tvorbu odkazů).

Jazyk XML (eXtensible Markup Language) je poměrně nový značkovací jazyk. Mezi jeho největší výhody patří naprostá otevřenost a velká flexibilita. Díky tomu se během krátké doby stalo XML velice populární. XML vzniklo zjednodušenímjazyka SGML (Standard Generalized Markup Language), který je ISO normou 8879 z roku 1986. Kvůli své složitosti bylo SGML nasazováno jen ve větších aplikacích. XML je oproti tomu jednoduchý jazyk, který vytvořilo konsorcium W3C.

## Úvod

Málokterá technologie se rozšířila tak rychle jako XML. Před třemi lety o ní skoro nikdo nic nevěděl, a dnes se přitom používá v mnoha aplikacích. Budeme-li se držet přesné definice zjistíme, že XML (eXtensible Markup Language) je jednoduchý rozšiřitelný značkovací jazyk. Co si pod touto definicí představíme záleží zejména na naší fantazii. V následujícím příspěvku se proto pokusím vysvětlit, co je to XML a k čemu se dá použít.

Samotný pojem XML se dnes používá ve třech trošku odlišných významech, na které se postupně podíváme. XML je

- formát pro výměnu a ukládání dat;
- metajazyk pro definici dalších jazyků;
- celá sada technologií, které úzce souvisejí s jazykem XML (XSL, XLink,  $XP\text{ointer}, \ldots$ ).